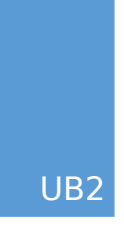

# Les technologies du web

Support de cours

1 ère année master en informatique Option IAM

Dr. Maâmar Kef Enseignant chercheur à l'université Batna 2, Batna – Algérie

## **Sommaire**

- 1. Introduction au Web
- 2. HTML
- 3. CSS
- 4. jQuery & Ajax

## **Références bibliographiques**

- PHP professionnel, Ed. Eyrolles, août 2000.
- XML, R. Eckstein & M. Casabianca, Eyrolles, E.R. Harold, avril 2000.
- JSP Java Server Pages Développement de sites Web dynamiques, Eyrolles 2001.
- Jean Engels, HTML 5 et CSS3 : cours et exercices orrigés. Eyrolles, 2012.
- Tessa Blakeley Silver, wordpress 3.0 jQuery, packt Publishing 2010.

### **1. Introduction au Web**

Avant de commencer à coder des pages HTML pour le Web, il est important de comprendre ses technologies, ses normes ainsi que la syntaxe qui se cache derrière le Web. Ce chapitre apportera des repenses aux questions suivantes :

Qu'est-ce que Internet et le World Wide Web ?

Quels langages et outils peut-on utiliser afin de développer pour le Web ?

#### **1.1. Internet et le Web**

Internet est un énorme réseau qui relie des millions d'ordinateurs au niveau mondial. Les informations circulent sur Internet par l'intermédiaire d'une variété de langues réunis sous le nom de protocoles TCP/IP. Ce système assigne une adresse unique pour chaque ordinateur connecté au réseau Internet.

Le World Wide Web, ou tout simplement le Web (inventé par Tim Berners-Lee), est un réseau d'ordinateurs qui, en utilisant Internet, sont capables de s'échanger du texte, des graphiques et même du contenu multimédia. Ces ordinateurs peuvent être divisés en deux types :

- Les serveurs Web : au niveau physique (hardware) se sont des ordinateurs spéciaux qui sont reliés à Internet et qui hébergent des ressources (fichiers, des programmes, des bases de données, etc.) qui sont accessibles aux utilisateurs du Web.

Au niveau logiciels (software), un serveur Web contient différents programmes qui contrôlent l'accès des clients Web aux fichiers héberger.

On trouvera au minimum un serveur http (Ex. apache, IIS, …) et éventuellement des interpréteurs de langage (Ex. PHP, ASP, …) et des gestionnaires de bases de données (MySQL, MariaDB, PostgreSQL, …).

- Clients Web : sont généralement des ordinateurs de bureau, mais peuvent aussi être des terminaux dédiés ou des appareils mobiles,

reliés à Internet et qui accèdent au contenu des serveurs Web, via un navigateur (Internet Explorer, Google Chrome, Mozilla Firefox, …) qui est une application spécialisée pour afficher du contenu Web.

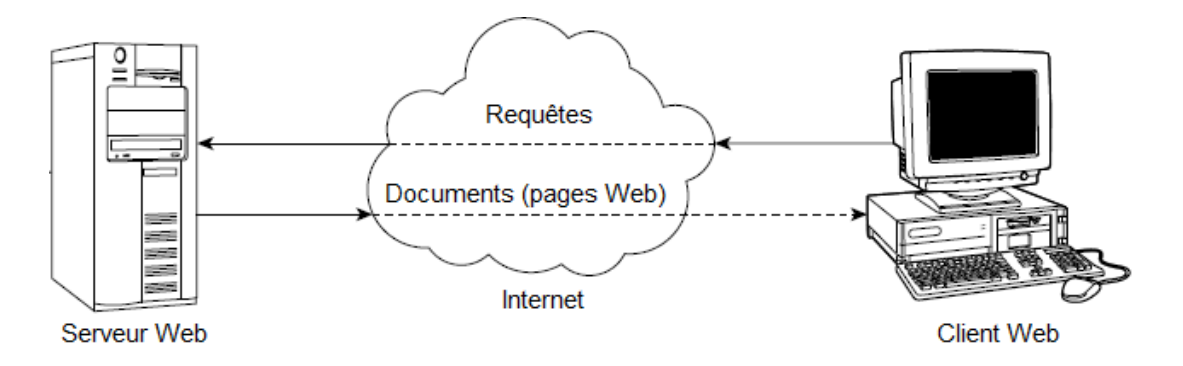

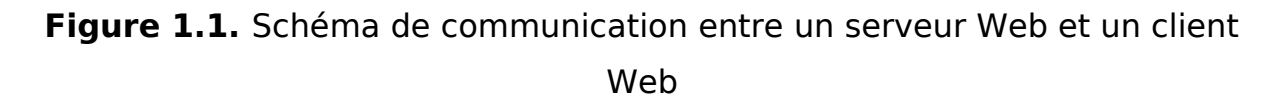

Les ordinateurs du Web utilisent le protocole HTTP (HyperText Transfer Protocol) pour communiquer entre eux, afin d'accéder à des documents Web appelés pages Web, qui sont liés par des liens hypertextes.

Les liens hypertextes contiennent plusieurs informations vitales qui indiquent au navigateur Web où aller pour récupérer et afficher le contenu d'une page Web. Ces informations sont fournies sous la forme d'une adresse Web (URL : Uniform Resource Locator) qui contient :

- Le protocole à utiliser (généralement HTTP).
- Le serveur Web contenant la page demandée.
- Le chemin d'accès à la page web.
- Le nom de la page web.

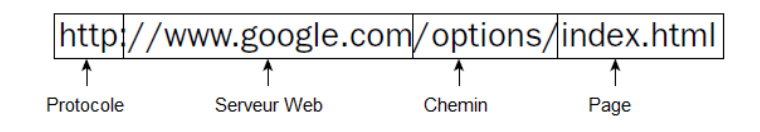

**Figure 1.2.** Exemple d'un lien hypertexte.

En résumé, le Web est une partie d'Internet, représentant l'une des façons dont l'information peut être diffusée et partagée sur ce réseau mondial.

Internet propose de multiples ressources ou services autres que le Web comme : la messagerie électronique (e-mail), les forums de discussion, les listes de diffusion, le transfert de fichiers FTP et les services de discussion en direct (IRC).

### **1.2. Les langages du Web**

Un développeur Web compétent doit maîtriser en général quelques langages de programmation. Nous allons proposer ici un panorama des langages de programmation orientés Web les plus utilisés.

- **HTML** (HyperText Markup Language) : qu'on peut traduire par « langage de balises pour l'hypertexte ». Il est utilisé afin de créer et de décrire le contenu d'une page Web.
- **CSS** (Cascading Style Sheets) : ou feuilles de styles en cascades. Il décrit la façon dont le contenu des pages HTML doit être affiché.
- **JavaScript** : est un langage de programmation orienté Web utilisé principalement pour l'écriture de pages HTML « interactives ».
- **JQuery** : est une bibliothèque JavaScript qui simplifie grandement la programmation JavaScript dont la devise est « écrire moins – produire plus ». **jQuery Mobile** est une version de JQuery utilisée pour la création d'applications Web mobiles.
- **XML** (eXtensible Markup Language) : est un métalangage utilisé essentiellement pour le stockage et l'échange de données entre clients Web et serveurs Web.

Le langage de formatage des documents XML est **XSL** (EXtensible Stylesheet Language). XSL fait plus que du simple formatage, il est composé de :

o **XSLT** (EXtensible Stylesheet Language Transformations) : c'est le CSS de XML, il permet également la transformation d'un document XML en un autre document XML, HTML ou XHTML.

- o **XPath** : est une syntaxe utilisée pour naviguer à travers les éléments et attributs d'un document XML.
- o **XQuery** : est un langage de requête conçu pour interroger les données des documents XML (XQuery est à XML ce que SQL est aux bases de données).
- o **XSL-FO** (EXtensible Stylesheet Language Formatting Objects) : est un langage souvent utilisé pour imprimer un document XML généralement dans un format PDF ou Postscript. Il a été abandonné en 2013 et remplacé par le couple CSS3 + XHTML.
- **JSON** (JavaScript Object Notation) : comme XML, JSON est une syntaxe utilisée pour le stockage et l'échange de données entre clients Web et serveurs Web. Il représente une alternative plus facile à utiliser par rapport au format XML.
- **Ajax** (Asynchronous JavaScript And XML) : représente une combinaison de deux langages du Web à savoir JavaScript et XML. Cette technique permet aux pages Web d'être mises à jour de manière asynchrone par échange de données avec un serveur Web. Cela veut dire qu'il est possible de mettre à jour des parties d'une page Web, sans avoir à recharger l'intégralité de la page.
- **PHP** (Hypertext Preprocessor) : est un langage de script serveur, et un outil puissant pour la création de pages Web dynamiques. Les scripts PHP sont exécutés sur le serveur Web.
- **SQL** (Structured Query Language) : est un langage standard pour créer, accéder et manipuler des bases de données.

Plusieurs autres langages existent pour le développement Web et peuvent généralement être divisés en deux types :

Les langages de script côté serveur (en anglais server-side scripting) sont des langages de programmation Web qui interagissent avec un serveur HTTP pour produire une page Web dynamique (Ex. PHP, ASP, CGI, JSP, Ruby, Python, etc.). Aussi, l'utilisation de ces langages est indispensable pour se connecter et utiliser une base de données.

Les langages de script côté client (en l'anglais client-side scripting) sont interprétés par le navigateur (Ex. HTML, CSS, JavaScript, XML, Ajax, VbScript, etc.). Ici les programmes ou instructions sont intégrés ou couplés aux fichiers HTML, lus et traduits par le navigateur au fur et à mesure du chargement de la page Web.

### **1.3. Les outils du développeur Web**

- Environnements de développement : plusieurs environnements permettent une programmation Web plus facile et mieux gérée à travers principalement :
	- o Une structuration de vos projets Web.
	- o Le support de plusieurs types de langages (HTML, JavaScript, CSS, PHP, …).
	- o La coloration et l'indentation du code source et l'auto-complétion.
	- o Le débogage.

Nous citons ici une liste non exhaustive d'exemples d'environnements (gratuits ou payants) de développement pour le Web : Netbeans, PhpStorm, jEdit, Notepad++, Komodo, Eclips, UltraEdit, Atom, Sublime Text, CoffeeCup, BBEdit, etc.

- Serveurs Web (niveau software) : ils permettent l'hébergement des sites et applications Web. Nous donnons ici quelques exemples de serveurs Web : Apache, Google Web Server, IIS, lighttpd, Monkey, nginx, NodeJS, Sun Java System Web Server, Zeus, etc.
- Les plateformes de développement Web permettent de faire fonctionner localement les sites est les applications Web. Ces plateformes ne sont pas un logiciel en soi même, mais un environnement comprenant plusieurs programmes complémentaires dont un serveur http (généralement Apache), un gestionnaire de base de données (fréquemment MySQL), et plusieurs compilateurs/interpréteurs de langage de programmation orientés Web (comme PHP, Perl, ASP, …), ainsi qu'une administration permettant de gérer les bases de données (comme PhpMyAdmin qui est un outil

permettant de gérer les bases de données MySQL). Ils disposent également d'une interface permettant de gérer les alias (dossiers virtuels disponibles sous Apache), et le démarrage/arrêt des serveurs.

Il existe plusieurs plateformes de ce type dont on cite : EasyPHP, Wamps, LAMA, LAMP, MAMP, AMPS, LAPP, FAMP, XAMP, XAMPP, etc.